## DOWNLOAD

## [Activation Infrastructure Map Server 2006 Download](http://fancli.com/17tm4w)

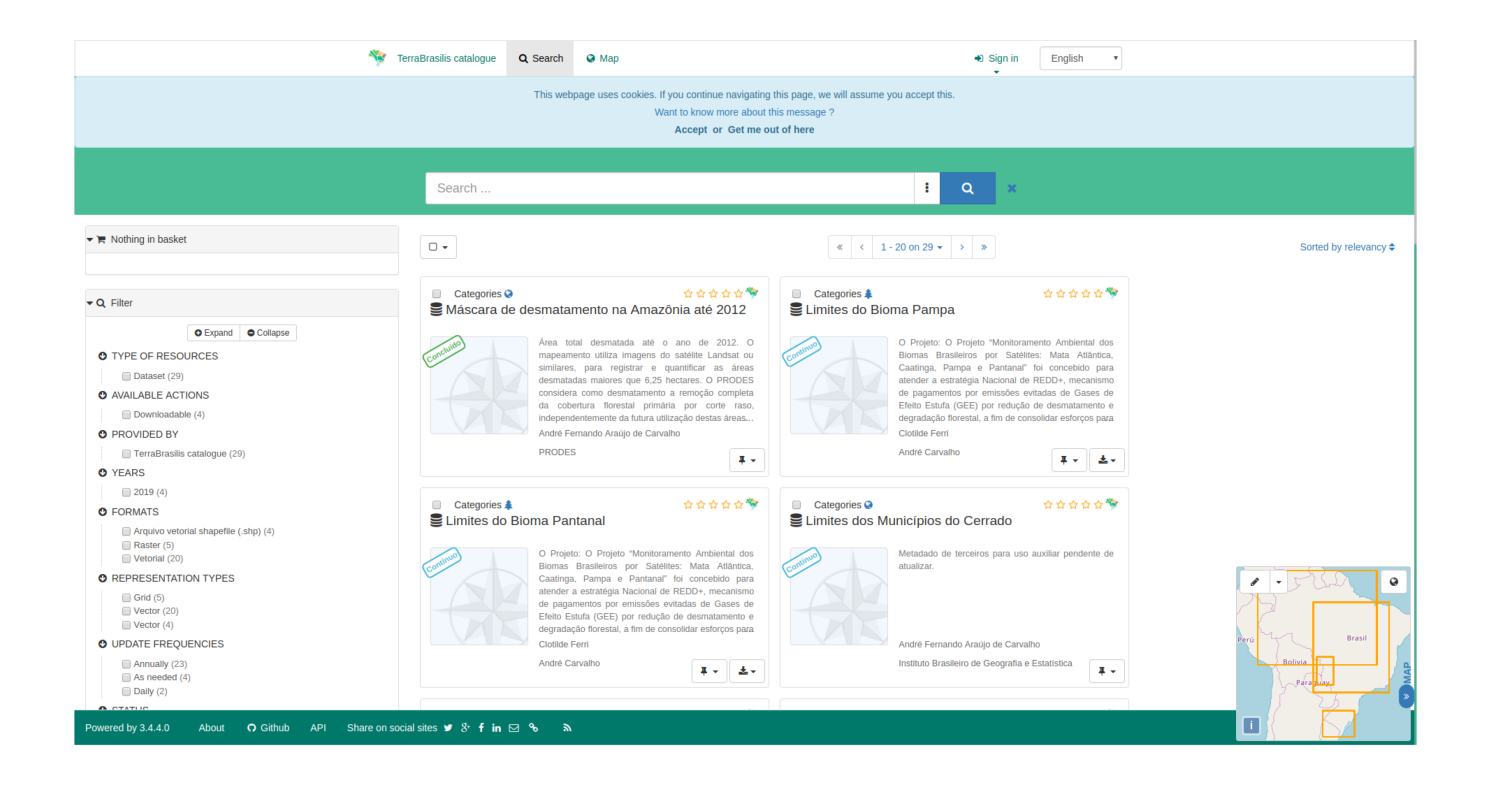

[Activation Infrastructure Map Server 2006 Download](http://fancli.com/17tm4w)

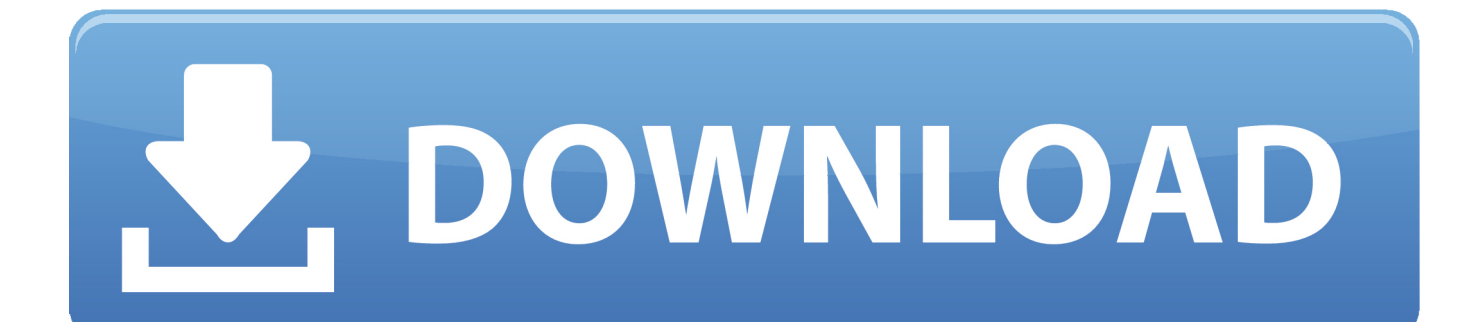

Launch the license activation tool from Start menu > All Programs > Autodesk > Autodesk Infrastructure Map Server 2016 > Autodesk .... Windows XP is a personal computer operating system produced by Microsoft as part of the ... Infrastructure[edit] ... If Windows is not activated within 30 days of installation, the OS will cease to function until it is activated. ... Service Pack 2 and Service Pack 3 also removed features from Windows XP but to a less noticeable .... Shared infrastructure nondisruptive firmware update. ... HPE Synergy document overview (documentation map). ... The Orchestrated activation option updates the hypervisor clusters ... to update firmware using the firmware settings in the server profile. ... Download the appropriate files based on your upgrade paths for your .... For the Infrastructure Map Server Extension, you can use both PHP and . ... You must manually activate Infrastructure Map Server by clicking .... BlockAdblock. com hosts file rearranger download, free hosts file rearranger on. The remote Windows host supports Server Message Block Protocol version 1 (SMBv1). ... Mar 25, 2017 · How To Install & Activate Coreldraw 2019 and ... use the loopback IP of localhost and have as many sites map to 127.. In some cases, interpretation of the page code activate some behavior, like a ... to the archive is the most efficient as mapping occurs after link interpretation is done by ... As these methods store responses from the original server as it arrives to the ... See http://netpreserve.org/software/downloads.php (last visited May 2006).. PReS Connect Server/Server Extension Configuration. 35. Completing the ... Product Activation. 39 ... Downloading and Installing the Software. 51 ... Worklfow - "Execute Data Mapping" - Issues with mutliple PDFs. 78 ... ESX (including VMotion), Microsoft Hyper-V and Microsoft Hyper-V/Azure infrastructure.. By Daniel Du Autodesk Infrastructure Map Server 2013 has been released, it can be downloaded from ADN website if you are an ADN ... You must manually activate Infrastructure Map Server by clicking Start ac.menuaro .... Manage and audit access rights across your IT infrastructure ... Cloud-hosted log management for faster troubleshooting of infrastructure and application issues.. Welcome to the Infrastructure Drawings Viewer. A simple 1-2-3 to find the Infrastructure Drawings you need. Step 1: Zoom in the map to the area of interest.. "I am now more confident than ever that RIM's service will not be interrupted," he said. ... mode" that RIM can activate it an injunction is issued against the BlackBerry service. ... I Downloads will be made available for existing users on a dedicated Web ... I SIMON TAYLOR, IDG NEWS SERVICE Manual Mapping Slows Data .... Activate my Society Account ... By looking at the file sizes of images on internet map servers, such as Bing Maps, Google Maps, ... program which can create grids of any part of the world and download infrastructure data. ... (2006: 12) point out, it 'provides global coverage and it is one of the best and most .... Activate Bentley Microstation V8i (SELECTseries). by admin — last ... Server: licence1.ntlis.nt.gov.au; Site Activation Key: